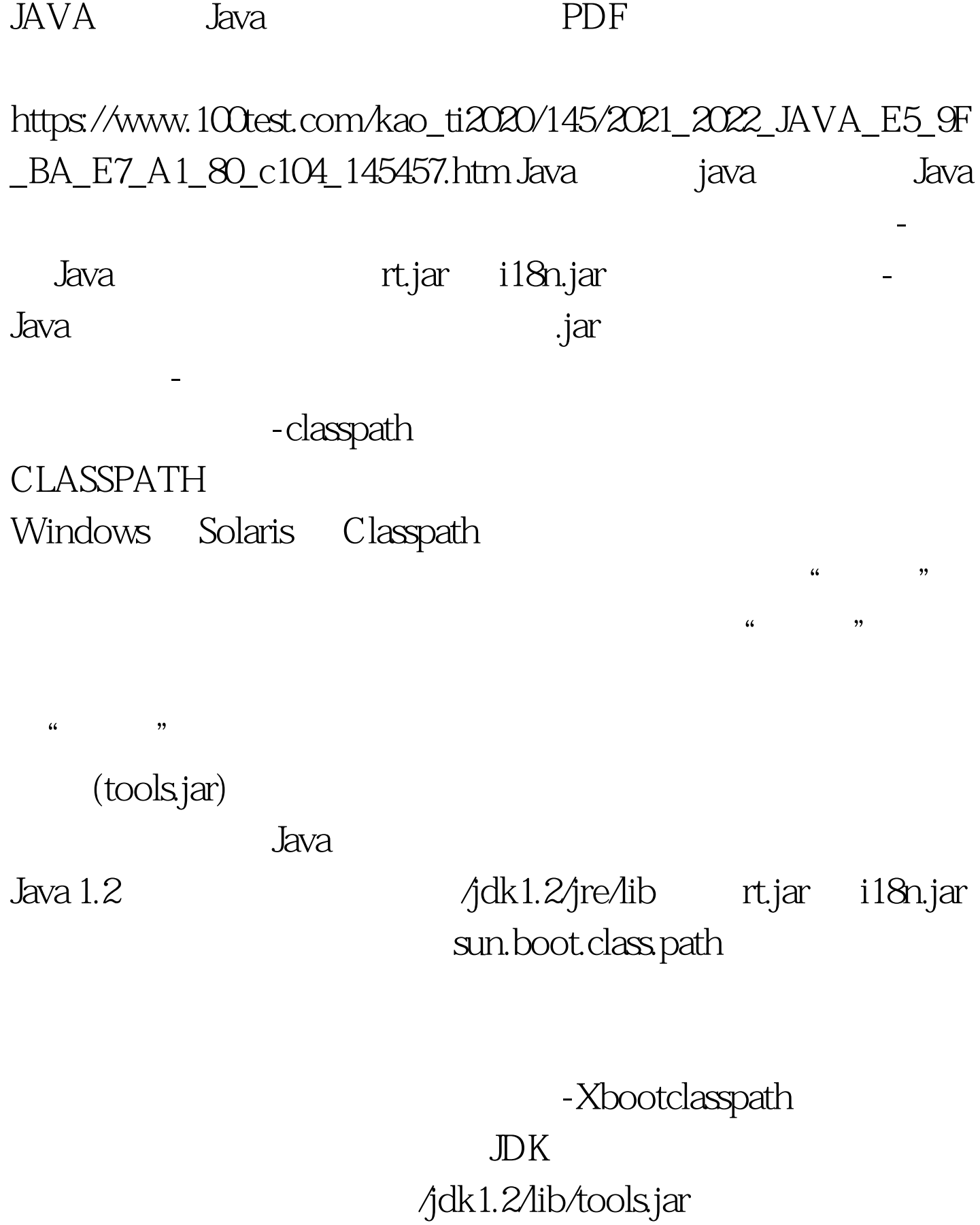

 $j$ avac  $j$ avac  $j$ avac  $k$ 

javadoc

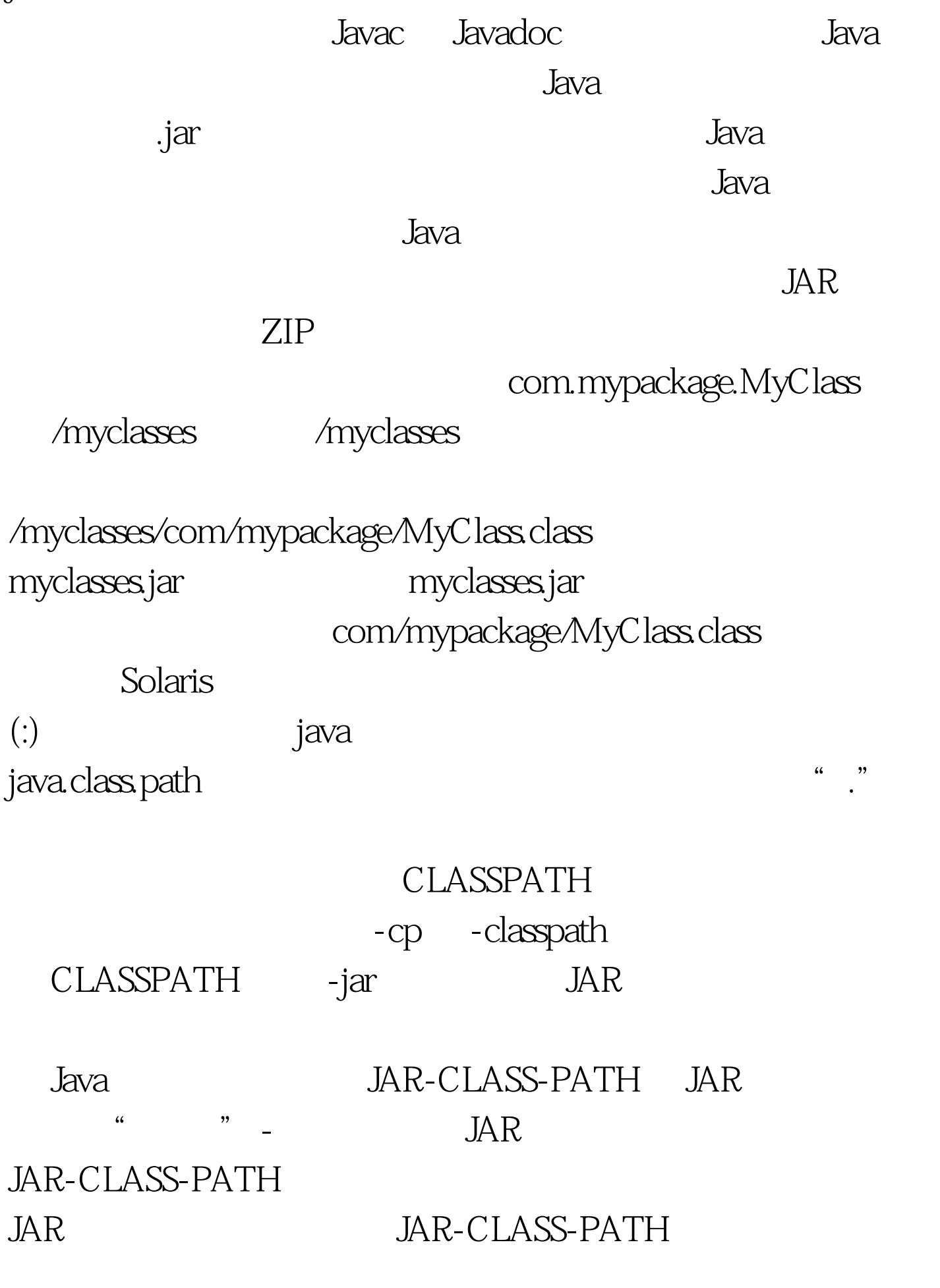

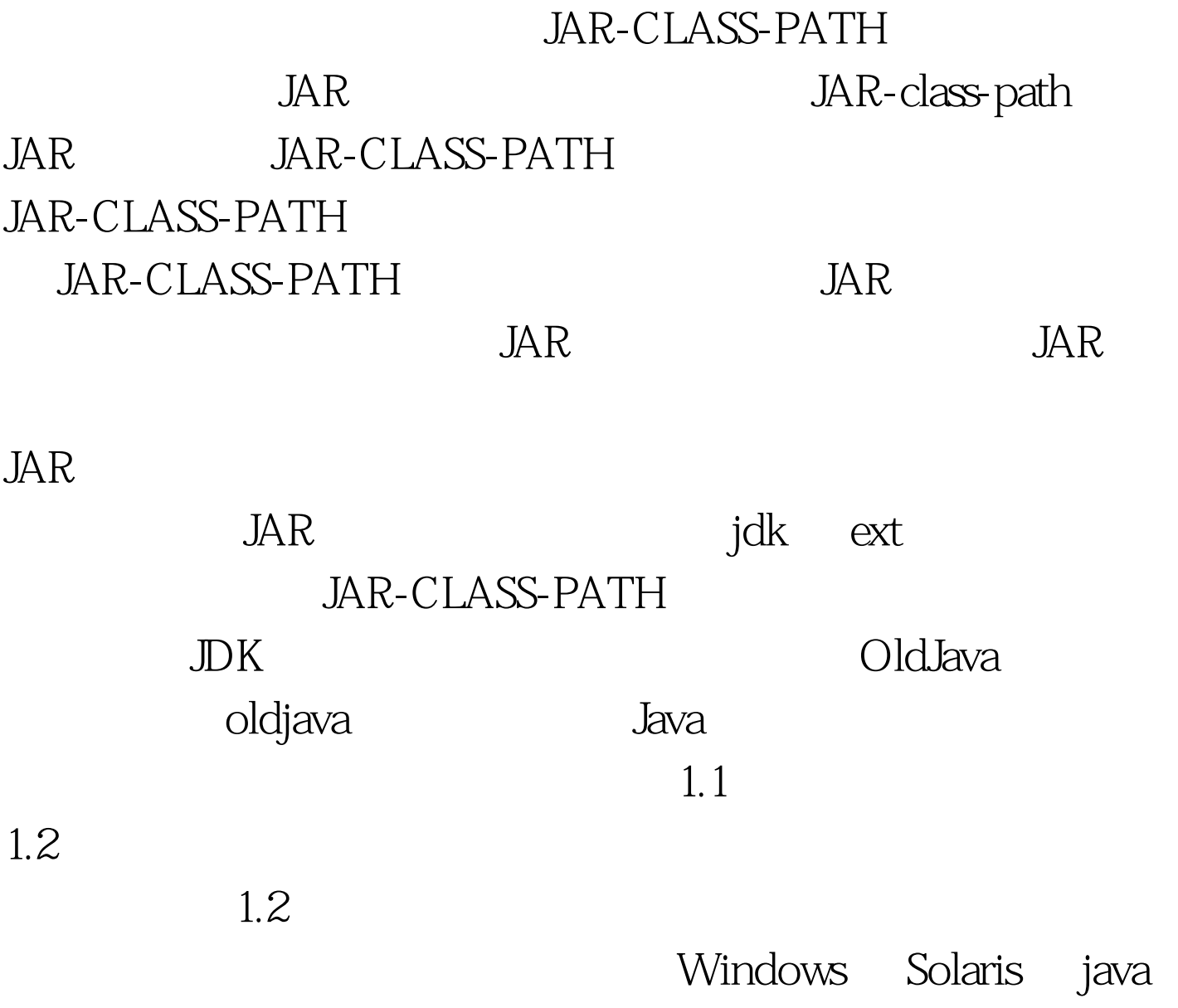

 $100Test$ 

www.100test.com